# **Desarrollo en GvSIG de un sistema para la gestión del patrimonio arqueológico en una administración local: El caso de Paterna (Valencia)<sup>1</sup>**

### **José Enrique López Peris**

(Estudios de Afección Patrimonial S.L.P.)

#### RESUMEN

El trabajo que aquí presentamos forma parte de una propuesta para la gestión del patrimonio arqueológico y de los elementos susceptibles de ser catalogados como bienes de interés histórico, en el ámbito de una administración local, concretamente en la gestión de este patrimonio en el municipio de Paterna (Valencia). Ante esta necesidad de planificación y gestión, el uso de los S.I.G. se resuelve como fundamental. Su capacidad de aunar la información alfanumérica y la información espacial, bajo una herramienta que se va actualizando a cada nueva intervención, es clave para la incorporación de estas herramientas a la gestión de cualquier elemento del patrimonio histórico. El sistema registrará datos de todos aquellos proyectos urbanísticos que se acometan en el municipio, de las parcelas catastrales afectadas por las intervenciones y de las propias intervenciones arqueológicas o intervenciones sobre el patrimonio histórico.

PALABRAS CLAVE: patrimonio gestión sistema Gvsig PostGis

# **1 Introducción**

La gestión del patrimonio arqueológico e histórico debería abordar el estado presente y futuro de los restos y bienes de interés histórico, tanto de aquellos que se conocen como de aquellos que pudieran conocerse en el futuro. Esta gestión consistiría en una serie de actuaciones con el objetivo de documentar, conservar, proteger y difundir esos bienes. Ninguna actuación en este sentido se debería realizar sin una planificación previa.

Tras estas reflexiones previas creemos que debería ser un objetivo fundamental de los órganos gestores de la información sobre el patrimonio arqueológico, el dotarse de un sistema capaz de gestionar de una manera organizada y fluida todos los datos que se vayan obteniendo de cualquier actuación.

Desde hace años, las administraciones públicas con el objetivo de proteger el patrimonio histórico, se han preocupado por la documentación de todos aquellos restos arqueológicos e históricos que pudieran verse amenazados por distintos factores de riesgo, como eran las nuevas ordenaciones de zonas urbanas, las obras para la creación de nuevas infraestructuras o las nuevas promociones de viviendas.

El municipio de Paterna se halla cercano por el oeste al área metropolitana de Valencia, en la comarca de L'Horta Nord. El término municipal tiene una superficie total de unos 44 km², y una población de unos 60.000 habitantes. Su situación geográfica viene caracterizada por encontrarse en el valle del Río Turia, allí donde el río crea una amplia vega en su tramo final. La población actual se sitúa en el margen izquierdo del valle ocupando completamente una pequeña colina que marca el límite con esta gran vega del Turia. Esta posición elevada siempre ha dotado a la población de un fuerte valor estratégico, ya que se trataría de la posición elevada mas cercana a la gran ciudad de Valencia.

Hasta mediados del S.XX Paterna conservó su carácter de pueblo, pero la fuerte inmigración de los años 60 y 70 atraída por la industrialización de la zona la convirtió en una ciudad, que sufrió

<sup>1</sup> Este artículo es una síntesis del Trabajo de Fin de Master, presentado por el autor al Master Unigis en Sistemas de Información Geográfica impartido por el SIGTE en la Universitat de Girona.

un enorme crecimiento demográfico y urbanístico. Actualmente se trata de una de las principales ciudades del cinturón metropolitano.

Históricamente, a Paterna se le ha atribuido un importante papel durante la época medieval ya que era allí donde se han documentado numerosas alfarerías productoras de la reconocida cerámica medieval valenciana. Fruto de este pasado artesanal y comercial, se han documentado numerosos restos arqueológicos. Con el objetivo de gestionar todos estos hallazgos y las investigaciones emprendidas a partir de ellos, el Ayuntamiento decidió a principios de los años 80, crear el Servicio Municipal de Arqueología, cuya misión es velar por la protección y el conocimiento de todos aquellos bienes o restos del patrimonio arqueológico del municipio.

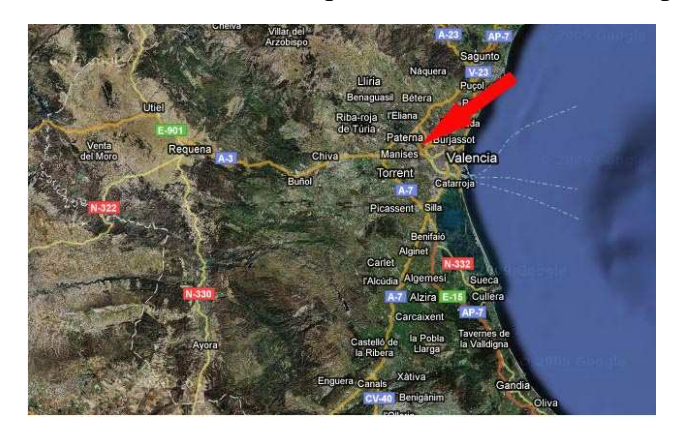

Figura 1: Situación Municipio de Paterna Fuente: Google Maps

Figura 2: Término Municipal de Paterna Fuente: Google Maps

Es muy importante que este servicio conozca con la mayor precisión posible aquellos puntos donde existen restos históricos o aquellos puntos, y quizás mas importante, que sean susceptibles de contener este tipo de restos . De esta manera una buena planificación y una serie de medidas de control sobre el ordenamiento urbanístico permitirá documentar cualquier posible nuevo bien histórico.

Por tanto cabe pensar, que para este servicio sería fundamental poseer una herramienta que gestionara la información de las intervenciones arqueológicas junto con la información de las actuaciones urbanísticas o medioambientales que pudieran afectar al patrimonio arqueológico. Esta herramienta permitiría tener un visión más aproximada del riesgo de afección sobre el patrimonio en el municipio, ya que todas las acciones o intervenciones, se podrían documentar bajo un mismo entorno. Y sobretodo permitiría la posibilidad de plantear una planificación previa con el objetivo de conseguir una "gestión preventiva" del patrimonio histórico.

Se trataría de una herramienta que acumularía toda la información patrimonial del término municipal en formato digital, organizándola a partir de las unidades básicas de control administrativo, como la parcela catastral a nivel urbanístico y la intervención arqueológica o el bien catalogado desde el punto de vista de la gestión del patrimonio histórico.

Ante esta necesidad de planificación y gestión, el uso de los S.I.G. se resuelve como fundamental. Su capacidad de aunar la información alfanumérica y la información cartográfica bajo una herramienta que se va actualizando a cada nueva intervención es clave para la incorporación de estas herramientas a la gestión de cualquier elemento del patrimonio histórico.

# **2 Objetivos y Análisis de la situación actual**

El objetivo final del trabajo ha sido el desarrollo de una herramienta, basada en el empleo de Sistemas de Información Geográfica, que gestione aquellos datos procedentes de las intervenciones arqueológicas y de los proyectos urbanísticos. El sistema deberá ser capaz de acceder de forma rápida a estos datos, a través de consultas espaciales y finalmente mostrar estos datos, organizados de manera gráfica en forma de planos y mapas que sean fácilmente legibles por los órganos o servicios encargados de tomar decisiones, sobre la gestión del patrimonio histórico.

Por una cuestión de competencias, han sido la Administración Pública y la Universidad las encargadas de recoger y gestionar toda la información generada por las intervenciones arqueológicas. En 1998, la publicación de la Ley de Patrimonio Cultural Valenciano, vino a transformar de manera radical el panorama a nivel administrativo que regulaba cualquier actividad arqueológica. En esta ley, se recogía la obligación de incluir un informe de afección sobre el patrimonio histórico y/o arqueológico por parte de cualquier promotor que proyectara unas obras en aquellos lugares donde se presupusiera o se documentara la presencia de restos arqueológicos. De este modo, ante cualquier actuación que pudiera afectar a elementos del patrimonio, se debía de solicitar autorización a la Dirección General de Patrimonio y una vez realizada la intervención se debía informar, según los plazos establecidos, de los resultados obtenidos.

El enorme crecimiento del número de las actuaciones urbanísticas de los últimos años comenzó a generar una gran cantidad de documentos administrativos y estudios paralelos que aportaban un mayor detalle del conocimiento del territorio a nivel de afección sobre el patrimonio.

Gracias a estas medidas, tras once años de funcionamiento de la Ley de Patrimonio Cultural Valenciano, la administración autonómica ha conseguido reunir una enorme cantidad de información respecto a la situación actual del patrimonio histórico y/o arqueológico de una gran parte del territorio.

Junto a la situación descrita, en algunos municipios de la Comunidad Valenciana, se fueron formando, desde años antes a la publicación de la Ley, los llamados Servicios Municipales de Arqueología. Estos servicios, dependientes administrativamente de los Ayuntamientos correspondientes, se encargaron en los años previos a la citada ley, de la gestión e intervención sobre los bienes arqueológicos situados en su ámbito territorial. Tras la entrada en vigor de la ley de patrimonio, estos servicios se "quedaron" como órganos de control a nivel administrativo sobre aquellas intervenciones que los promotores privados realizaban en sus términos municipales. En el caso del municipio de Paterna, se creó el Servicio Municipal de Arqueología a principios de los años '80, actualmente su función radica en el control y la supervisión municipal de todas aquellas intervenciones arqueológicas que se den en su término municipal.

Este conocimiento del estado actual del patrimonio histórico tanto por parte de la administración autonómica como por parte de la administración local va posibilitando la adaptación de la documentación histórica a la realidad urbanística de todo el territorio. Una realidad urbanística que marca de manera decisiva el destino de la documentación histórica, ya que mediante las intervenciones a nivel urbanístico se suceden las intervenciones a nivel arqueológico. Dado que la gestión del suelo tanto urbano como rústico debe realizarse a partir de unas unidades administrativas como son las parcelas catastrales,. estas parcelas las debemos entender como las unidades básicas para situar cualquier actuación urbanística. Así pues cabría pensar que estas mismas unidades serían las que enmarcarían las actuaciones y decisiones administrativas respecto a las intervenciones arqueológicas.

A nivel técnico toda la documentación que se genera en las intervenciones sobre el patrimonio histórico en general y en las intervenciones arqueológicas en particular tiene un alto componente espacial, ya que cualquier documentación de bienes históricos debe ir acompañada de una exhaustiva planimetría, tanto del propio sitio arqueológico o histórico como de su georreferenciación exacta en el mapa. La existencia de esta información será fundamental para la buena gestión del patrimonio por parte de las administraciones implicadas, ya que de un profundo conocimiento del espacio geográfico donde se documente la presencia de restos arqueológicos o históricos derivarán las decisiones administrativas para su protección y planificación urbanística futura.

Actualmente en el municipio de Paterna, el Servicio Municipal de Arqueología está recogiendo toda la información generada en las intervenciones arqueológicas. De esta manera se está compilando un corpus documental de los informes y las memorias aportadas por las distintas intervenciones arqueológicas y urbanísticas que se van sucediendo en el municipio. Este cuerpo documental, en definitiva, lo que está generando es una importante cantidad de datos susceptibles de formar parte de una base de datos alfanuméricos así como una también importante cantidad de planos y documentos gráficos con un alto componente espacial, tanto en formato digital como en formato papel. En la situación actual nos encontramos frente a una información fundamental para la gestión del patrimonio histórico, pero que no forma parte de un sistema que gestione esos datos de manera eficaz, sino que se trata de un cuerpo de datos alfanuméricos y espaciales individualizados bajo distintos expedientes administrativos.

### **3 Necesidades del sistema**

El sistema debería ser capaz de "soportar" consultas desde un entorno gráfico a través de las consultas espaciales y consultas alfanuméricas desde una base de datos.

Respecto a las necesidades del *hardware*, el sistema se instalará sobre un *desktop* con un sistema operativo que actuará como servidor local, en el cual se instalará tanto el *software* gestor de bases de datos y los propios datos que se incorporarán a la base de datos, así como el *software* gestor del sistema de información geográfica que proporcionará una gestión y una salida gráfica a los datos. Este servidor *desktop* deberá contar con un acceso a internet por medio del cual el sistema accederá a los servidores de mapas (WMS-WFS) para dotar de una mayor capacidad al mismo.

En cuanto a las necesidades del *software*, el sistema deberá dotarse de un Sistema Gestor de Bases de Datos que sea capaz de conectar con el software SIG escogido ya que en este punto se encuentra la clave fundamental en la capacidad de sistema de actualizar los datos alfanuméricos de una manera eficiente. Por otro lado el sistema deberá contar con un sistema de información orientado al manejo de información geográfica. Capaz de acceder a los formatos mas usuales, de manera eficaz, tanto vectoriales como raster, y de integrar en una vista datos locales como remotos.

#### **4 Soluciones adoptadas**

Al sistema de gestión del patrimonio histórico y arqueológico de Paterna (Valencia) se le ha denominado SIGEARQ (Sistema de Gestión Arqueológica). Es un sistema que reúne toda la información procedente de la gestión del patrimonio histórico del término municipal de Paterna, en formato digital.

En primer lugar el sistema decidimos implementarlo sobre un Sistema *Desktop* de Información Geográfica que nos permitiera tanto la visualización como la edición de los datos con información espacial. El sistema escogido fue GvSIG, junto con la extensión de análisis Sextante, la cual dota al sistema de capacidades de análisis de datos tanto para los formatos raster como vectorial. Junto al uso del SIG descrito arriba, el sistema usa un SGBD que respalda al SIG con la información contenida en las distintas tablas de la base de datos. El Sistema Gestor de Bases de Datos escogido ha sido el Postgresql, basado en un lenguaje SQL, que junto al atractivo de ser software libre posee una de las características fundamentales para su elección,como ha sido la posibilidad de contar con una extensión expresamente para manejar información de carácter espacial,como es PostGIS. De la misma manera un factor determinante a la hora de escoger el software de bases de datos ha sido la capacidad del GvSIG de usar sin ningún proceso de transformación las bases de datos gestionadas por Postgresql, pudiendo de esta forma añadir tablas directamente de la base de datos como capas con información espacial o simplemente como tablas con información alfanumérica. Junto al software que compone la base del sistema, hemos utilizado un sistema CAD para transformar algunos de los planos de las intervenciones arqueológicas y poder ser integrados dentro del sistema implementado.

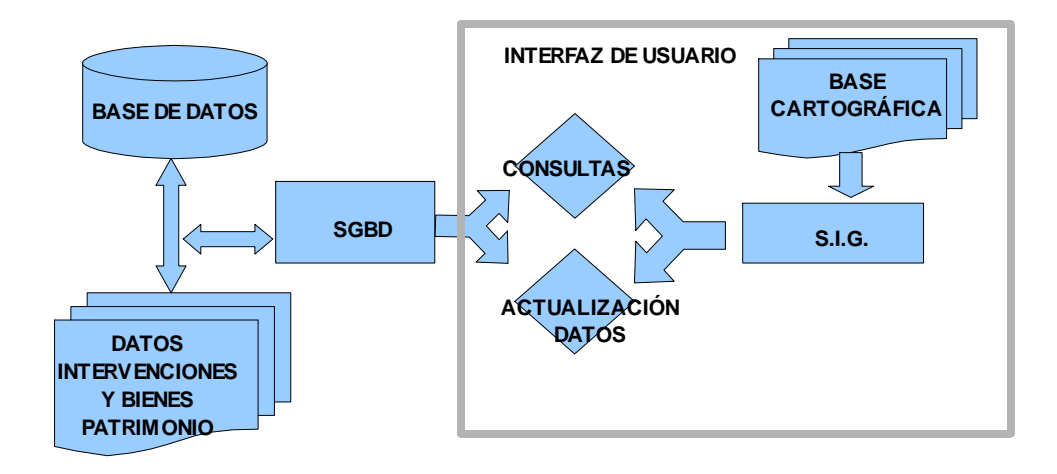

Figura 3: Esquema del Sistema Fuente: Autor

# **5 Diseño y desarrollo del sistema**

Una vez identificados todos los elementos sobre los que necesitamos almacenar o recoger datos, así como los atributos de estos elementos, el primer paso en el desarrollo del sistema ha sido la creación de una base de datos siguiendo el modelo relacional, donde se recogen estos elementos. Basándonos en un modelo EAR, la base de datos se ha desarrollado siguiendo el modelo relacional a partir de once tablas que recogen las entidades identificadas.

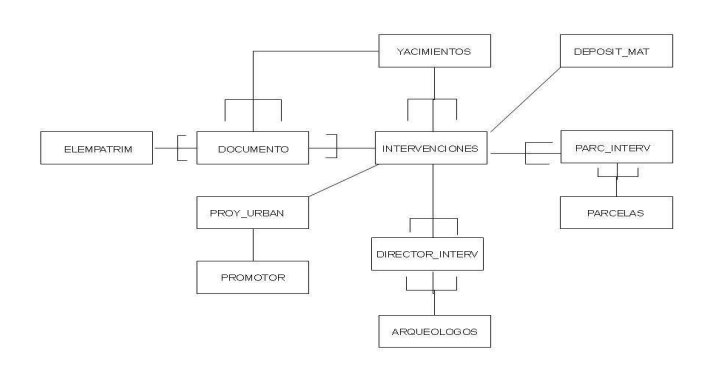

Figura 4: Modelo Entidad-Atributo-Relación Fuente: Autor

La base de datos recoge información de dos ámbitos:

• Por un lado, se registrarán datos de todos aquellos proyectos urbanísticos que se acometan en el municipio, de las parcelas catastrales afectadas por las intervenciones o de los promotores que llevarán a cabo los proyectos urbanísticos.

• Y por otro lado, se recogerán datos de las propias intervenciones arqueológicas o intervenciones sobre el patrimonio histórico y de los elementos catalogados o identificados como elementos históricos del municipio, como pueden ser edificios históricos o yacimientos arqueológicos.

El otro pilar sobre el que se fundamente el sistema propuesto se ha realizado sobre un proyecto GvSIG, en el que se ha creado una conexión espacial a la base de datos del sistema SIGEARQ.

Al sistema se accede a través de la interfaz del proyecto creado con GvSIG. El elemento clave de la operatividad del sistema ha sido la conexión que hemos realizado entre el proyecto que contiene las capas con información espacial y la base de datos. Esta conexión se establece a través del controlador JDBC de PostGis, para convertir las peticiones de GvSIG al sistema gestor de bases de datos. En este caso en concreto, el sistema se ha implementado en local, pero del mismo modo se podría crear una conexión a una base de datos en remoto.

De esta manera el sistema puede actualizar en "tiempo real" la información de la base de datos y viceversa, aspecto este que dota al sistema de su verdadera capacidad en la gestión de los datos. Por tanto y a través de esta misma conexión se podrán actualizar datos de las tablas contenidas en la base de datos

Al seleccionar o crear la geometría de una entidad representada en una capa de una vista del sistema, en modo edición de la capa se puede añadir o modificar los atributos de esa entidad en la base de datos a través de la interfaz del propio sistema de información geográfica.

Para la implementación del sistema ha sido necesario la creación de una base cartográfica basada en una ortofoto en formato ecw y una capa topográfica del término municipal en formato shapefile, a escala 1:10.000 . Junto a esta base cartográfica el sistema incorpora como elemento importante a la base, una capa en formato shapefile de polígonos que representa el límite administrativo de la zona de protección arqueológica del casco urbano, declarada en el PGOU del municipio. Esta capa nos posibilitará la creación de consultas y análisis espaciales, como por ejemplo para identificar o seleccionar aquellas parcelas en las que hay proyectada una actuación urbanística y que se puedan encontrar dentro de los límites de la zona de protección arqueológica.

Una de las entidades fundamentales del sistema son las parcelas catastrales, las cuales nos han servido para relacionar administrativamente tanto los proyectos urbanísticos como las intervenciones arqueológicas. Para editar los elementos de la capa parcelas se ha utilizado el WMS de la Dirección General del Catastro, lo cual nos ha permitido editar las geometrías de aquellas parcelas que son afectadas por cualquier tipo de actuación urbanística. De tal modo que al representar la entidad parcelas, la idea no es tanto representar la geometría de todas las parcelas catastrales del municipio sino representar aquellas que desde el departamento de urbanismo y el servicio de arqueología establezcan que son afectadas por algún proyecto urbanístico.

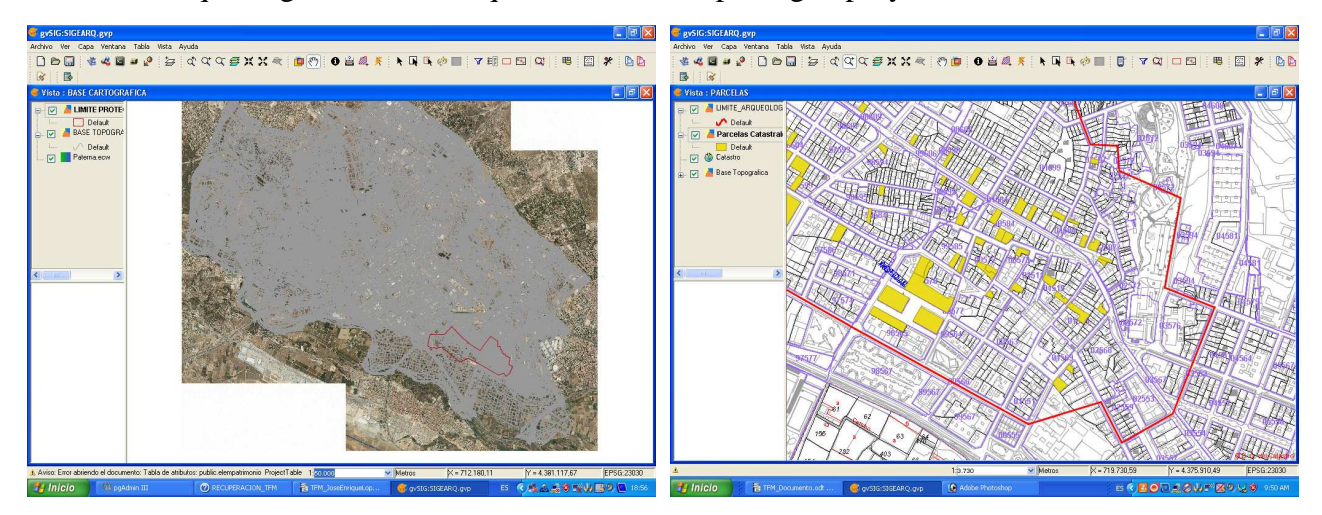

Figura 5: Base Cartográfica del Sistema Fuente: Autor

Figura 6: Vista de las parcelas catastrales afectadas por una intervención urbanística y arqueológica., dentro de la zona de protección arqueológica Fuente: Autor

El resto de entidades implementadas en el sistema han sido los yacimientos arqueológicos, las intervenciones arqueológicas, los proyectos urbanísticos o los elementos catalogados como patrimonio histórico. Todas estas entidades se han plasmado en distintas capas del proyecto en GvSIG utilizando para representarlas, polígonos cuya área se correspondiera el área establecida por los proyectos urbanísticos, los informes arqueológicos o las fichas del Catálogo de Bienes Protegidos. Para el caso de los yacimientos arqueológicos, y dado que en muchos casos de zonas urbanas no se puede hablar de límites claros a nivel arqueológico, se han considerado los límites administrativos de las intervenciones arqueológicas que se hayan producido en ellos. Sobre estas capas "básicas" que representan las entidades descritas, el sistema es capaz de permitirle al usuario representar nuevas entidades, incorporando nuevas capas o nuevas vistas al proyecto creado. Un ejemplo de ello es la posibilidad de representar en formato CAD o shapefile todas aquellas planimetrías que los arqueólogos directores de las intervenciones puedan aportar en sus memorias de excavación. De tal forma que sobre el sistema podremos ir desarrollando una planta para todo el término municipal a modo de "cartografía antigua". Esta es una de las posibilidades más importantes que el sistema puede ofrecer para el servicio municipal de arqueología en sus investigaciones sobre la historia local.

En definitiva toda la información a nivel espacial como a nivel alfanumérico puede ser creada y actualizada desde el propio sistema de información geográfica.

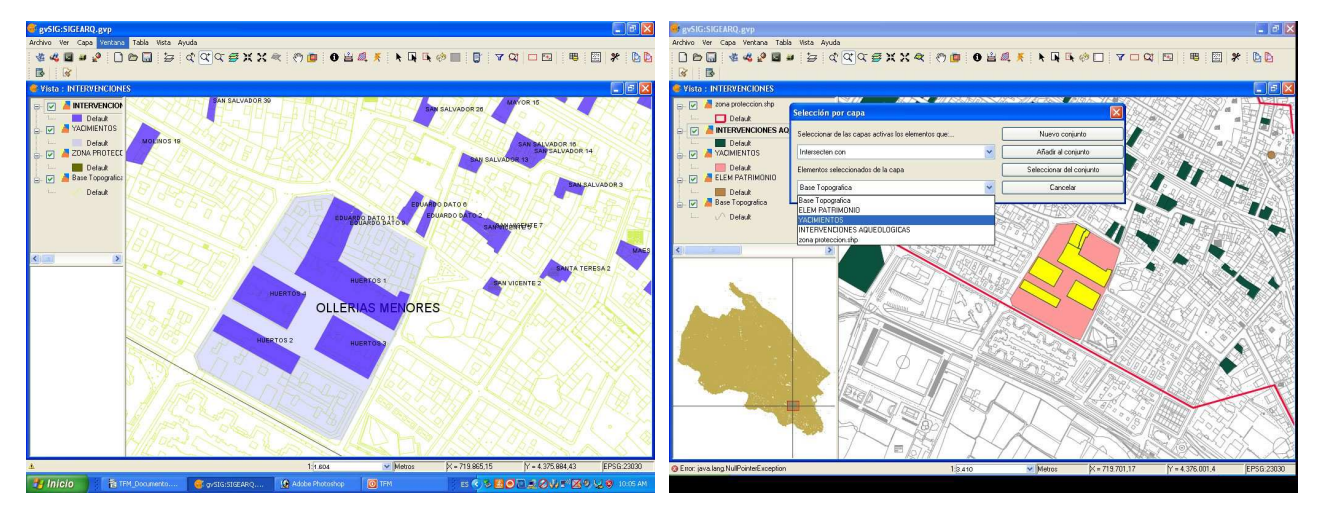

Figura 5: Intervenciones Arqueológicas en el casco urbano, y representación de la zona arqueológica denominada Ollerias Menores Fuente: Autor

Figura 6: Ejemplo de consulta espacial al sistema Fuente: Autor

Otro de los aspectos importantes en el uso del sistema es la posibilidad de poder ejecutar consultas desde el proyecto en Gvsig gracias a las herramientas que nos proporciona este software.

Las consultas al sistema las podemos dividir fundamentalmente en dos tipos. Por un lado aquellas consultas espaciales sobre las geometrías de las entidades representadas en esas mismas capas. Y por otro las consultas sobre los datos alfanuméricos contenidos en las tablas de atributos de las capas cargadas en el proyecto.

Las consultas gráficas al sistema se pueden realizar de distintos modos a través del apartado selección del menú Vista del proyecto. Por un lado podemos seleccionar un determinado elemento de la capa activa consultando sus atributos a través de la tabla de atributos de la capa. El usuario también puede optar por seleccionar un conjunto de elementos que se encuentre parcial o totalmente dentro de un polígono definido por el usuario para la consulta. Este método nos permite seleccionar o consultar aquellos elementos de una capa que espacialmente sean iguales, distintos, intersecten, toquen, contengan o estén contenidos con elementos de otra capa.

De este modo podemos realizar consultas al sistema del tipo *i* que intervenciones espacialmente afectan a un determinado yacimiento? O ¿que intervenciones se han realizado dentro de la zona de protección arqueológica?.

Respecto a las consultas por atributo podremos seleccionar de las tablas de atributos de la capa activa aquellos elementos que sus atributos cumplan las condiciones especificadas en la consulta. En definitiva esta herramienta es capaz de crear de manera intuitiva una sentencia en SQL hacia la base de datos para extraer de ella determinados registros de las tablas.

Una de las grandes posibilidades de los sistemas de información geográfica son los análisis espaciales. A priori, estos análisis serán importantes para esta gestión del patrimonio, pero pueden adquirir un amplio espectro en sus variables, ya que dependiendo de cada momento o de cada necesidad se deberían de acometer una serie de análisis diferentes. Una parte importante de los análisis espaciales se da durante el proceso de exploración, reconocimiento e identificación de los datos.

De este modo la propia consulta o búsqueda de datos espaciales recogidos en un sistema de información ya intervendría como parte fundamental del proceso analítico de los SIG, tal como citan Conolly, J y Lake, M. (2006), la que podríamos denominar como fase de análisis de datos exploratorio.

El análisis exploratorio de los datos se puede realizar a través de las consultas relacionales entre las tablas de atributos de la base de datos. Y a través de las consultas espaciales, como son las consultas topológicas, tal como hemos descrito arriba.

Estas consultas espaciales topológicas también se pueden realizar mediante las herramientas que nos ofrece el software a través del llamado Gestor de Geoprocesos. Desde esta herramienta podemos realizar una serie de análisis como son:

• calcular el área de influencia de determinado elemento como son los yacimientos o las intervenciones arqueológicas donde se han documentado restos

limitar el ámbito de trabajo extrayendo de las capas vectoriales cargadas en el proyecto determinadas zonas de interés para su estudio.(Recortar los elementos de una capa a través de la geometría de elementos en otra capa). Calcular la intersección geométrica entre los elementos de dos capas poligonales. O unir varios elementos de dos capas diferentes. En definitiva usar las herramientas de solape entre una capa y otra.

Otro de los análisis importantes para la gestión del patrimonio arqueológico pueden ser la creación de las zonas de influencia. Este tipo de análisis creemos son muy interesantes para determinar las distancias a las que se encuentran distintos elementos, con el objetivo de determinar si esas distancias siguen un patrón o si determinado elemento, como puede ser un yacimiento arqueológico tiene una área de influencia entorno a él. Apuntar que los análisis para establecer las áreas de influencia también puede ser interesantes de realizar cuando queremos determinar si un determinado proyecto urbanístico se va a realizar en el entorno cercano a un yacimiento o una intervención arqueológica previa.

Un ejemplo de este análisis sería crear zonas de influencia a partir de todos aquellos sitios donde las intervenciones hayan ofrecido resultados positivos, con el objetivo de crear una alerta sobre esas zonas susceptibles de contener bienes históricos en peligro de ser afectados por un posible proyecto urbanístico. De esta manera ante la toma de decisiones para proponer futuras intervenciones o ante la consulta por parte de la administración de las zonas sensibles de encontrar restos podríamos ofrecer algunas zonas con un mayor índice de probabilidad.

El análisis exploratorio de los datos nos puede ser útil para hallar y visualizar patrones de datos, pero su análisis requiere de unas herramientas estadísticas para descubrir su significado y estructura.

En este sentido uno de los análisis que creemos puede ser importante para la toma de decisiones por parte de la administración local en cuanto al patrimonio será la creación de mapas de densidad, con el objetivo de representar de manera visual aquellas áreas donde la presencia de restos arqueológicos sea mayor. A partir de la rasterización de aquellas entidades representadas por puntos que estén indicando un posición bien sea de un artefacto arqueológico o de un yacimiento podemos observar las distribuciones o agrupamientos de los elementos analizados. En este análisis se calcula el valor de densidad de puntos para cada celda de la capa raster resultante. La densidad representa la intensidad del patrón de puntos sobre el que se hace el análisis.

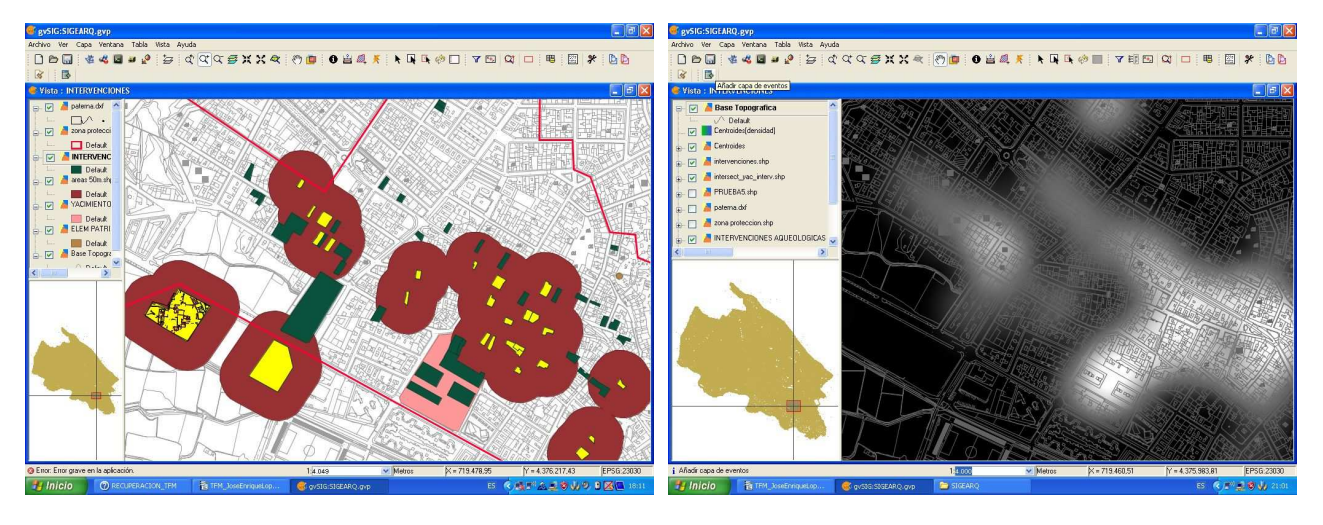

Figura 7: Creación de áreas de influencia entorno a las intervenciones arqueológicas Fuente: Autor

Figura 8: Mapa de Densidad creado a partir de intervenciones arqueológicas en el casco urbano Fuente: Autor

#### **6 Valoraciones finales**

En los años 90, entre los investigadores y/o los gestores de la información del patrimonio histórico se dió bastante validez al empleo de herramientas informáticas basadas en SIG. Estas herramientas se usaron ampliamente como método de predicción del valor de unas determinadas variables que explicaran la presencia de yacimientos arqueológicos. Posteriormente estas herramientas, y el modelo predictivo que las había dotado de contenido, se vieron relegadas a un segundo plano ya que se les acusó de un excesivo determinismo medioambiental. Actualmente el llamado modelo predictivo esta otra vez pasando a una posición determinante en el empleo de los SIG como herramientas de gestión de datos sobre el patrimonio histórico, pero no ya para intentar predecir la presencia de yacimientos o restos históricos a partir de unas variables medioambientales e intentar explicar esa localización. Sino que realmente el llamado "modelo predictivo" donde tiene sentido es en la gestión de los recursos del patrimonio histórico, ya que desde esta perspectiva lo que importa es saber si la "predicción" es certera con el objetivo de "adelantarse" o poner medidas a posibles afecciones sobre él. En este sentido este trabajo solo pretende dar a conocer una simple herramienta para la gestión de los recursos culturales que nos ofrece el patrimonio histórico, quedando la tarea de analizar estadísticamente las posibles variables sobre la presencia o no de restos arqueológicos para futuros trabajos. Como conclusión final destacar que la verdadera potenciabilidad de una herramienta de este tipo, reside en su capacidad de gestionar, almacenar, analizar, y presentar unos datos de forma eficaz y eficiente para intentar ayudar en los procesos de toma de decisiones para la protección del patrimonio histórico.

### Referencias Bibliográficas

Baena, J. **(**2003) "La arqueología peninsular y los SIG: presente y futuro." *Arqueoweb. Revista sobre arqueología en internet.* Vol.5 Núm.1

**http://www.ucm.es/info/arqueoweb/numero5\_1/articulo5\_1\_baena.html. Fecha consulta:** Noviembre 2009

Baena, J., Blasco, C. y Quesada F. (eds) (1999) *Los SIG y el análisis espacial en arqueología.* UAM Ediciones. Madrid.

- Baena, J. y Quesada,F. (1998) "La Necrópolis del Cigarralejo como fuente de conocimiento para la arqueología ibérica: Aplicación de los Sistemas de Información Geografica"*. Boletín de la Asociación Española de Amigos de la Arqueología*.. Num 38. 239-250.
- Bosque , J. (1992). *Sistemas de Información Geográfica.* Rialp. Madrid
- Conolly, J y Lake, M. (2009) *Sistemas de Información Geográfica aplicados a la Arqueología.* Edicions Bellatera. Barcelona.
- Fernández, S. (Ed.) (2002) *ARQUEOS*. *Sistema de Información del Patrimonio Arqueológico de Andalucia.* Cuadernos Técnicos. Instituto Andaluz del Patrimonio Histórico. Granada.
- Grau, I. (Ed.) (2006) *La aplicación de los SIG en la arqueología del paisaje.* Serie Arqueología. Universidad de Alicante. Alicante
- Gutierrez, J. y Gould, M. (1994) *SIG: Sistemas de Información Geográfica*. Ed. Síntesis. Madrid.
- López, A. y Garriga, J.M. (2002) "El archivo del suelo: un sistema de información geográfica para el servicio de investigación arqueológica municipal de Valencia" *Topografía y Cartografía: Revista del Ilustre Colegio Oficial de Ingenieros Técnicos en Topografía*. Vol. 9. Núm. 112 . 10- 15. Valencia
- Martí, J y Pascual, P. (2004) " Los Archivos del paisaje histórico. Una herramienta al servicio de la historia urbana" en AA.VV. *Historia de la Ciudad III. Arquitectura y transformación urbana de la ciudad de Valencia.* Colección: Historia de la Ciudad. Vol. III. Colegio Territorial de Arquitectos de Valencia. Valencia.
- Martin, J.C. y Lucena, A.Mª (Coord.) (2004) *I Encuentro Internacional: Informática aplicada a la investigación y la gestión arqueológicas.* Universidad de Córdoba. Córdoba
- Martínez, J.C. (2008) *Talleres prácticos de iniciación a PostGis (Linux y Postgresql).* Universidad Politécnica de Valencia . Valencia.
- Peña, J. (2006) *Sistemas de Información Geográfica aplicados a la gestión del territorio.* Universidad de Alicante. Alicante